HOUSTON AREA APPLE USERS GROUP

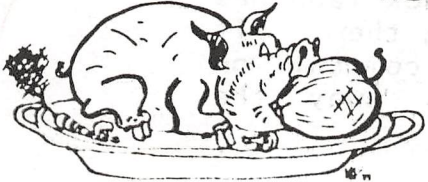

# riekus from the Apple Barrel

VOLUME 3 NO. 2 FEBRUARY, 1980

JMOU SEROY ALL

no isling 

President, Bruce Barber Vice President, Bob Stout

Editor, Ed Seeger

PROMISES! PROMISES!

0 / 75 \* 0 9 0 5 5 4 5 5 7

world reality fert and a

"History is the record of an encounter between character and circumstance.

In a real sense, this entire issue of "APPLE BARREL" documents such an encounter. It flows, perhaps<br>irregularly, from the tension between what is promised as documents such an encounter. It flows, perhaps an ideal, and what is ultimately produced as real. David Black's fine orientation to Pascal reminds us that when the tumult and shouting died, those of us of us with expens i ve Language Systems were left with non-ex i stent software support, non-tutorial documentation, and not not even the system awareness to print a disk catalog, The intent ion far exceeded the final product. With patience, it might even catch up! 34W 84P 83

not The Software Library listings recall HAAUG's desire to distribute copywrited material, yet it's in there and we'll be keeping it there for the time being. All user groups are on the same spot. All public l ibraries are, too, for that matter. A disk drive is the Xerox machine of the computer world. Character says not even to run off a copy of an irresistible cartoon from the morning paper. Circumstance says that the laughter it brings from it's corner on the office bulletin board is worth anything.

The (cribbed) article from the Wall Street Journal covering the SOURCE recycles similar issues. Jack Taub has been long and loud on promises, short on keeping them. His overeager ambition reminds one of Shakespeare's comment on drink: "It provokes the desire, but it takes away the performance!"

Better, perhaps, to trim the talk and improve the product? Not necessarily. The gap between advertising departments and engineering departments is well-documented in many fields. User complaints can often be resolved, though not always, of course. Some people do get deceived, and resent it. Others, however, respond creatively to the challehge and improve a product or even produce a competing one. It's the nature of free enterprise. For those of us who promise dreams, and for those who dream of somebody's promise, it makes for interesting history.

- EES

# WANT AND DON'T WANT ADS

T.I 810 PRINTER. Character and line compression options  $16$ cpi, 81pi. \$1500. Carl Miller, office 661-0174, home J»33-1017.

SOLA POWER CONDITIONER (AC regulator). AC power regulation better than 1 , transients and noise suppressed at least 65dB. Originally \$500. Asking \$350. Bob Stout, 495-5533.

FOR SALE: 16K MEMORY for the Apple. Mostek "P" series<br>(top of the line), 200ns chips. Guaranteed. Tom (top of the line). 200ns chips. Broderick, 463-0642.

MICRO MUSIC BOARD for sale. Realistic speaker included.<br>Total retail \$240. Sell for \$220. Only a month old. retail \$240. Sell for \$220. Only a month old. Travis Turpen, 476-0640 nites.

HEURISTICS SPEECH LAB with disk or cassette of working Speechlab programs. \$130. Travis Turpen, 476-0640 nites.

EASYWRITER Word Processor by Cap'n Software. Original disk and ring-bound manual. Version 1. This one is powerful and versatile, but I've got two. iou are reading EASYWRITER right this moment!  $R$ etail  $399.95.$  Sell tor \$75. Ed Seeger, 522-3955 days, 723-6919 nites.

 $\mathbf{1}$ 

## HOUSTON AREA APPLE USERS GROUP (HAAUG)

A gathering formed of amatures and professionals who hold a common interest and desire to learn, and get more out of their Apple computers. The Group freely exchanges programs from a vast software library. Members help eachother solve computer problems and relay valuable information through meetings and newsletter. Special hardware construction projects and bulk, economic purchases of support equipment are sponsored.

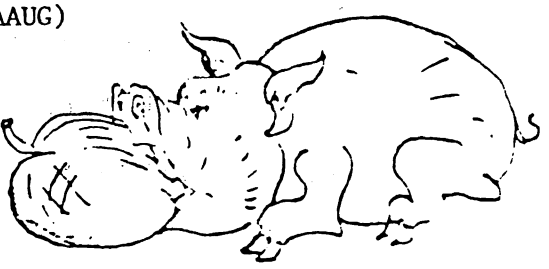

HAAUG GETS THE MOST OUT OF THE APPLE

# OFFICERS December 12, 1979

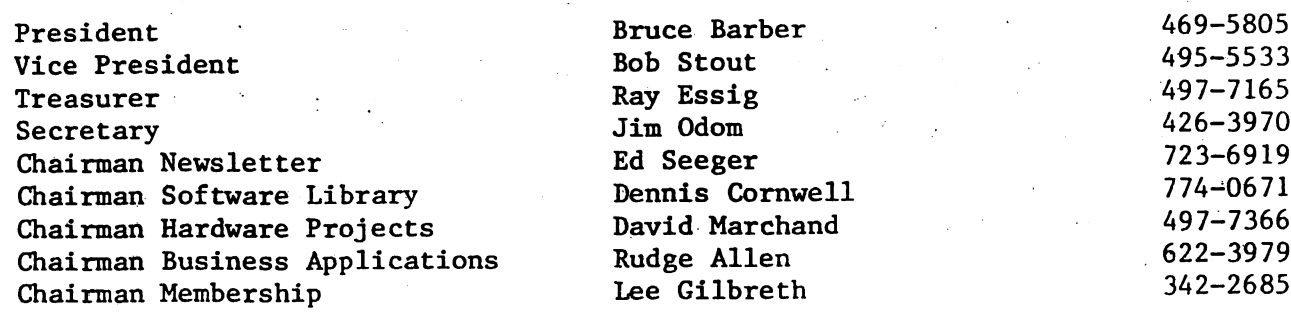

 $\label{eq:2.1} \frac{1}{2}\sum_{i=1}^n\frac{1}{2}\sum_{j=1}^n\frac{1}{2}\sum_{j=1}^n\frac{1}{2}\sum_{j=1}^n\frac{1}{2}\sum_{j=1}^n\frac{1}{2}\sum_{j=1}^n\frac{1}{2}\sum_{j=1}^n\frac{1}{2}\sum_{j=1}^n\frac{1}{2}\sum_{j=1}^n\frac{1}{2}\sum_{j=1}^n\frac{1}{2}\sum_{j=1}^n\frac{1}{2}\sum_{j=1}^n\frac{1}{2}\sum_{j=1}^n\frac{1}{2}\sum_{j=1}^n\$ 

The Group conducts a general meeting every second Wednesday of the month, in the Jungwan Library, 5830 Westheimer at 6:30 pm (6:00 orientation for perspective new members). Awork session also takes place at 2:00 pm, the last Saturday of the month, at the Houston Amature Radio Club, 7011 Loxier Street, two miles east of the Astrodome.

See "HAAUG has new meeting place" on the other side of this sheet.

To: Lee Gilbreth 3609 Glenmeadow Rosenberg, Texas 77471 From: (Name)\_ (Address)  $(Te1 No.)$ 

I wish to join the Houston Area Apple Users Group (HAAUG). Enclosed is \$18.00 (by check, cash, other) for one full year membership. This will entitle me to free subscription to the Apple Barrel Newsletter, no-cost access to the HAAUG software library, priviledges to the hard copy reference library, and opportunity to participate in all other activities of the Group.

Signed:\_

Q Check if you want your name on mailing list for Apple-related products.

# <><><><><><><><><><><><><><><><><><><>< ><><><><><><><><><>

# H.A.A.U.G. HAS NEW MEETING PLACE

# <><><><><><><><><><><><><><><><><><><>< ><><><><><><><><><>

After sheltering us for around a year and a half, the Jungmann Branch Library has dumped us into the ole' bit bin! Can't be that we were politically controversial; must have been something else (and it was!). After all, HAAUG is as American as Apple Pi, or something. At any rate, A zip code analysis, thanks to Ampersort and the club's membership data base, reveals that the most geographically central place for us to meet is the Jungmann Branch No lie! With the possible exception of Bruce Barber, who lives just south of the Dallas-Ft. Worth airport, our Greater Houston Area members cluster very tightly in the Southwest.

Lee Gilbreth, our Membership Chairman, whose charm can format a disk without a drive, has secured for us a meeting room at

## St. Agnes' Academy 19000 Bellaire Blvd. Houston

The Dominican Sisters have asked for a usage fee from  $us_t$ and we will pay it, while seeking ways to serve the school's Science Department curriculum as possible in-kind payment.

St. Agnes' is just west of Gessner and Bellaire, on<br>Bellaire. Look for the big sign out front, "St. Agnes' Academy". Turn in at the sign and drive all the way to the back. There is parking there in the rear. We have the cafeteria from  $6 - 10$  p.m. There are food machines, tables, and power plugs. Smoking IS permitted inside.

# **ON USING PASCAL**

 $\frac{1}{\sqrt{2}}\int_{\mathbb{R}^{2}}\frac{1}{\sqrt{2}}\,d\mu_{\mathcal{A}}$ 

Earlier last year Apple users observed the introduction of a new language system for their Apple II computer. Many owners jumped into the water immediately and purchased a system at the introductory price. Pascal by all signs (from magazines and rumors) promised to solve everybody's programming dilemmas. But now that you own a Pascal system, what do you do? The "Pascal User Manual and Report" proves to be a formidable book for all save the professional programmer. On the other side of the coin is "Problem Solving Using Pascal," an introductory course to programming aimed at the industrious university student. Not only does the text assume lots of time to devote to the learning process, but it also does not take advantage of the experience we have gained from programming in BASIC.

INTRODUCTION

 $\mathcal{L}^{\mathcal{L}}$  , with  $\mathcal{L}^{\mathcal{L}}$ 

This Is the first of a series of tutorials on the USCD Apple Pascal programming language. Therefore, if you fit into this category (and many HAAUG. members do), rejoice! The awaited introduction to Pascal has arrived.

The overall intent of the Pascal tutorial is five-fold:

I. Discuss the advantages and disadvantages of Pascal. II. Explain the languages' constructs (control, data and I/O. III. Describe how to use the Language System to edit, compile and execute Pascal programs. IV. Introduce an effective approach to creating programs. V. Bring out some history and notes on the development of Pascal.

Naturally, I do not expect to elaborate on every issue each month. Nor do I wish to approach them one at a time. My reasons are that not everyone is interested in all of the above issues and each issue could take up an entire tutorial by itself. Therefore, I will try to bring out a different issue each time.

### LESSON 1.

This first article will address issue II, language constructs. Specifically, we will concentrate on control of program flow. In BASIC, program flow is controlled with the statements FOR-NEXT, IF-THEN-, GOTO, GOSUB, RETURN, ON-GOTO, ON-GOSUB, ONERR GOTO, STOP, CALL and END. Now, some of you may react by saying, "But that is all there is to BASIC"; however, I caution you to be patient because in time I will try to show you other aspects which have simply escaped your notice.

Dear Pascal Neophyte,

This set of programs is not intended to show you the best methods of programming a particular program. Rather it has been set up to elucidate numerous similarities, differences and subtleties of the Pascal language as opposed to BASIC. Given that you already have a moderate proficiency in BASIC, I expect that you will find it easy to translate these programs to their equivalent BASIC forms.

In making comparisons, please be sure that you do not make any "improvements" during the translation. Some of these Pascal programs have a much simpler Pascal expression, but then the idea being conveyed would probably not be so obvious.

-ed

Good luck,

David C. Black

notei Programs zero through four deal with "data types" and will be part of next month's lesson.

LOOPING (ONSTRUCTS

Write BASIC equivalents here, then run each and compare.

 $\hat{\mathcal{P}}^{\frac{1}{2}}$ 

 $\mathcal{A}_\mathrm{c}$ 

PROGRAM FIVE; VAR I: INTEGER;

BEGIN FOR 1=1 TO 10 DO WRITELN(I) END.

PROGRAM SIX; VAR I: INTEGER

BEGIN FOR l:=10 DOWMTO 1 DO WRITELN(I) END.

PROGRAM SEVEN; VAR:I:INTEGER; J:INTEGER; BEGIN FOR l:=0 TO 9 DO BEGIN  $J: = 2 \star 1$ ; WRITELN(J) END END.

PROGRAM EIGHT; VAR I:INTEGER;

 $\sim 10^7$ 

 $\gamma \sim 100$ 

BEGIN **BEGIN** FOR l :=100 DOWNTO 90 DO WRITELN(2«I) END.

```
PROGRAM NINE;
  VAR I:INTEGER;
BEGIN
  1: =1;WHILE I<=10 DO BEGIN
    WRITELN(I);
    1: = 1 + 1END;<br>writeln('finish i=',i)
END.
```
# » Growing Home-Information Field LedBy Telecomputing's ^Source' for News

#### BY BERNARD WYSOCKI JR.

S**taff Reporter of** The Wall Street Journal MCLEAN. Va.-You can't accuse Jack R. Taub of thinking small. "I'm in the pro cess of building the next Bell Telephone Co.." he says in a typical outburst. "I'm going to change the way America doesbusiness."

 Mr. Taub's ambition sounds all the more preposterous when one learns that his privately held company. Telecomputing Corp. of America, is barely six months old. It has 35 employes, and a monthly revenue of about \$100,000. It isn't even posting aprofit

 But Mr. Taub has reason to be excited. His company recently introduced a product that is an overnight sensation among the cognoscenti of the computing world. Called The Source, it is a computer network that provides United Press International news, stock-market information, a restaurant guide, games, a home-buying and selling service and many other data programs to anybody with a terminal, usually one of theso-called home computers. Subscribers also can send messages to each other.

#### Mass Market Seen '

 The Source is cheaper and less special ized than other information-retrieval ser vices. So Mr. Taub is convinced that the product has a good chance of reaching a mass market The Source costs \$100 for a one-time hookup, plus \$15 an hour of day time usage (aimed at the small business man) and \$2.75 an hour after 6 p.m.(aimed at consumers).

By contrast, the New York Times Infor mation Bank distributes news from the Times and elsewhere at a cost of \$100 an hour. The bank is designed primailly forlibrary and office use.

.The Source has'well, over 3.000 payingcustomers, or double the total of only two months ago. The company is adding new customers at a rate of 500 a week. While many present customers arecomputer buffs. Telecomputing officials see anybody with a home computer as a natural customer be cause the home computer alone has limiteduses.

 By plugging into The Source's computer and punching a few keys on the computer terminal, a customer can get breaking news, hourly news summaries, sporte and features from the UPI wires. By typing in the words "State Department," for in stance. a customer can get a printout of major UPI dispatches on foreign poUcy forthe past week, with the latest news first^

 The Source offers financial jeports in a similar format: stock-market indicators, stock prices, spot' and futures prices for commodities, money-market and foreipexchange rates. Officials of Telecomputing say the computer will soon have extensive. historical data on major corporations.

 Bettle Steiger, Telecomputing's directorof information resources, is in charge of obtaining new data bases, or files of infor mation, for the computer. She is negotiat ing, for example, with Dun & Bradstr^t Inc. for rights to the Official Airline Guide - a thick book that appears twice a month, costs \$92 a year and lists all schedul^ North American flights by commercial airlines.

 In return for providing information toThe Source, suppliers typically get 9% of the revenue generated. So if a customer spent 20 hours a year referring to the air line guide in the evening, he would pay Te-. iecomputing \$2.75 an hour, or a total \$55. Dun & Bradstreet would get 9% of that, or\$4.95.

Another company in the field is Compuserve Inc., Columbus, Ohio, whose Micronet service is aimed at the computer hobbyist. Micronet's 1,200 customers can ob tain financial information, but the provision of news plus data on travel, sports and commodities is only in the planning stage, says John Meier. Micronet's marketing manager. Micronet costs \$5 an hour, with asurcharge for certain programs.

 The Source "is on the leading edge of the home-information business." says Den nis White, manager of strategic planning at Tymshare Inc.. Cupertino, Calif. lymshare's Tymnet Service provides some of the lines that link The Source's customersby telephone to Telecomputing's main computers in Virginia and Maryland. The  $\epsilon$ connection is available in 260 U.S. cities.

 ' According to Mr. White, however. Telecomputing still faces a few challenges in satisfying consumers. One problem is get ting the computer to respond immediately;it doesn't always. And Telecomputing official cials concede that some programs, espe cially those for small business, are rather sophisticated and require a jair amojmt ofknowledge of computers to operate them.

### Another Potential Rival

 Another emerging technology could eventually replace The Source, or at least prove to be a tough competitor. That sys tem, with a generic name of TV text or view data, also retrieves information from -large, central computers, but it flashes thedata across ordinary nome-televison screens. i: Prototypes dalready are being tested in the  $U.S.$  and in other countries,  $*$ including England, France and Canada.

#### Other Source Sources

 Mrs. Steiger is also seeking the Ameri can Academic Encyclopedia, to be pub lished in March by Arete Publishing Co.. Princeton, N.J.. as well as Media Enter prise Inc.'s World Almanac and Book of $Facts.$   $\qquad \qquad$ 

 For Telecomputing and its suppliers, the key to making money is rounding up huge numbers of new customers. Mr. Taub's goal is 100,000 customers by the end of 1980. Two experienced marketing execu tives recently joined the company to drumup business.  $\frac{1}{2}$ ,  $\frac{1}{2}$ ,  $\frac{1}{2}$ ,  $\frac{1}{2}$ ,  $\frac{1}{2}$ ,  $\frac{1}{2}$ ,  $\frac{1}{2}$ ,  $\frac{1}{2}$ 

 Even if Telecomputing reaches its 1980 goal, it will still have less than 10% of thepotential market. Andrew Roman, an independent consultant based in Newark, CaliL. estimates thsd 400,000 desktop com puters valued at \$1 billion were shipped by 25 manufacturers in 1979. That brought to 600.000 the total number in use in the U.S. Mr. Roman expects another 500,000 units valued, at \$1.2 billion to be shipped this $year.$   $\frac{1}{2}$   $\frac{1}{2}$   $\frac{1}{$ 

 "The Source is certainly something that will stimulate some people to buy personal computers." says Alan Oppenheimer, man ager of marketing and planning at Apple Computer Inc., a Cupertino, CaUf.. concernthat makes small computers.

 Already. The Source is selling through computer dealers such as Tandy Corp.'s Radio Shack stores, and Telecomputing is lining up its own regional franchises. Themarketing drive, will include dembnstra-

tions in people's homes.

.. "By midyear," vows Mr. Taub, "we'll. be in the home like Tupperware.".;

# ABBS AND OTHER NETWORKS

An Increasing number of Apple users are tying Into one or more Apple Bulletin Board Systems (ABBS) and/or have subscribed to either the SOURCE, Micronet, or maybe all the above! The D.C. Hayes modem has changed l ife for more than one former Trekkie. "Prime time", "auto-dial", "sysop" and "log on" have replaced "warp or ion", "shield<br>energy" and "klingon" as the catch words of the "moment. and "klingon" as the catch words of the moment. "Scan" no longer suggests a broad perspective on the<br>Galaxy, but rather takes\_on\_the meaning of a summary but rather takes on the meaning of a summary display of multiple bulletin board messages. And so on and so on.

In it's more sophisticated incarnations, participating In a computer network Is something like renting from Hertz and Avis -- nearly impossible without a credit card. something about it is awfully attractive, and one almost believes the bombast that asserts that access to the entire Library of Congress will someday soon be "merely a matter<br>of pushing a few buttons." For the time being, though, the of pushing a few buttons." For the time being, though, fulfillment of more modest ends is sufficient, and it sure Is sel1Ing modems!

A good number of us, however, never got our PR#'s and our IN#'s straight. After all, the "BASIC Programming Manual" dismissed them with the half-truth that they are "used to control accessories." Back then we were more Interested In turning the paddles and nicking chinks In a brick wall, so who cared about "accessories"? All of a sudden the Carterfone decision gets us tight with Ma Bell and we've got a modem and a printer and a screen and a keyboard, all of them "accessories" that need controlling.

How do you get hardcopy off an ABBS or other network and onto your PR INter, anyhow? Val Golding of CALL -APPLE renown was good enough to answer this one via HAAUG's ABBS. (See. These things ARE good for stuff!) If you use the Hayes modem, you have by now typed up the Auto-Dial listing<br>from the manual. It works iust fine as is, but how do you from the manual. It works just fine as is, but how do you<br>get bulletin board output out onto paper? Make the get bulletin board output out onto paper? following modifications to your program, with lines  $120$ , 121 being the actual mods. If your printer controller card is NOT in slot one, you'll need to tailor things to your particular configuration. That "PR#1" in line 120 needs to PR# whatever slot your printer happens to be running from.<br>The 1913 in line 121 is, again, specifically for printers The  $1913$  in line 121 is, again, specifically for tied onto slot 1. Calculate It as 1912 + YOUR slot#.

IF PEEK (1659) < 128 AND 116 IF PEEK (1659) < 128 AND CH > 10 THEN PRINT D\$;"PR# O": PRINT "NO ANSWER OR BUSY ! ": POKE - 16368,0: GOTO 1  $\left\langle \right\rangle$  $-50$ 120  $DS = CHRS (13) + CHRS (4): PRINT$ D\$;"PR#0"D\$;"PR#1" 121 POKE 1913,138<br>130 PRINT DS:"IN# 130 PRINT D\$;"IN#3" POKE 1915, 142: INPUT 1\$ 150 PRINT D\$;"IN#0": INPUT "ANOT HER CALL?";A\$: IF LEFTS (A\$  $,1)$  = "Y" THEN RUN

1912, by the way, holds a fascinating collection of data, depending on what you poke In there. 1912, which Is \$778 In hex, contains 7 one-bit flags which control various functions of the Micromodem ii firmware. Check it out in your manual. If you have discovered the Louisville ABBS with its download feature, it's this flag's byte it's referring to when it says "Please be sure the transparency bit is reset (poke1912+slot,2)." Read up on it. You want to have things set up before dialing In. Louisville Is a 24-hour ABBS at 1-502-245-8288.

If you are on the SOURCE, you may have stumbled on Peripherals Unlimited's "SOURCE Signon," which makes Apple do the tricky part of accessing the network and signing you on without a scolding for bad password. Hardcopy is even more essential from The SOURCE than from ABBS. Put In lines 370 and 385, with PR#s1ot as the last expression of 370, and poke 1912+slot, 138 at 385. Here's how mine looks for my printer at slot# 1:

> $370.0$ \$ = CHR\$ (13) + CHR\$ (4): PRINT D\$;"PR#0"D\$;"PR#1"<br>380 NORMAL 380 NORMAL 385 POKE 1913,138 390 TP = 4096: CALL TP kOO END 33 o 3

Now what you need Is a cheap source of printer paper. That stuff goes fast. Good printing!

> Ed Seeger  $\sum$ TCC 372 HAAU6 ABBS

HAAUG ABBS, 654-0759 6:00 pm - 8:00 am weeknlghts 2k hours weekends till 8:00 am Monday

%

H.A.A.U.G. VOL #1 CATALOG 3 10 HARL SPERIENCE PROGRAM \$1 012 ART AND THE SELVE OF THE SPEED TO HANGE THE SPEED TO THE SPEED TO THE SPEED TO THE SPEED TO THE SPEED TO THE SPEED TO THE SPEED TO THE SPEED TO THE SPEED TO THE SPEED TO THE SPEED TO THE DISK VOLUME 001 **11.4** And U.O. VOL. 42<br>
11.4 And U.O. VOL. 42<br>
12.3 And U.O. VOL. 42<br>
12.3 And U.O. VOL. 42<br>
12.3 And U.O. 22<br>
12.3 And U.O. 23<br>
12.3 And U.O. 23<br>
12.3 And U.O. 23<br>
12.3 And U.O. 23<br>
12.3 And U.O. 23<br>
12.3 And U.O. 23<br>
1 DISK VOLUME 003<br>  $\bullet$  101 HAND RESERVE 1006<br>  $\bullet$  101 HANGER MARK VOLUME 006<br>  $\bullet$  101 HANGER MARK VOLUME 006<br>
THE SERVE SERVE STRIP AND THE SERVE CONFIDENCE IN A FIRE 2013<br>
THE SERVE SERVE STRIP AND THE SERVE CONFIDENCE DISK VOLUME 003

**CATALOG** DISK VOLUME 004 H.A.A.U.G. VOL #6<br>CATALOG

H.A.A.U.G. VUL #4

H.A.A.U.G. VUL #/ **CATALOG** DISK VOLUME 007 H.A.A.U.G. VOL #10<br>- CATALOG 

H.A.A.U.G. VOL #11 CATALOG DISK VOLUME Oil \*I 007 \*1 003 T 002 \*I<br>T 007<br>F 019<br>T 007  $W<sub>2</sub>$ 019  $W/$ 006 T 006 T 007 ♦I 003 \*1 002 frm **THERRO FINDER.INDEX**<br>INITIALIZE.INDEX LIBRARY.FILE CARD FILE VANS MASIER INDEX<br>CARD FILE #2<br>HAAUG PGMS V.1 & ' PGR 46 HAAUG P6RS V.5 HAAUG FGRS V.3 PGR <del>1</del>8 RANDOMIZER DIOK INDEX 18 k VV .2 .6 V.4 A WHO DISK INDEX FILE H.A.A.U.G. CATALOG VOL #12 DISK VOLUME 001 \*I 015 RASTER #2 ♦I 008 CATALOG CONTROL 2 \*I 007 COPY \*B 007 COPY.OBJ «A 013 DISK2 TO DISKl \*A 006 DISK TO DISK (RUN) »A 015 DISK TO CASSETTE «I 006 DISK DUMP 19 «A 007 PRINT RULTI DISK INDEX »I 004 HASTER.CREATE 039 RAHDOS \*T 002 DISK TO CASSETTE.TEXT «B 002 APPEND APPLESOFT RON «A 006 PRINT CATALOG »A 002 PRINT DISK INDEX «A 003 APPLE APPEND \*T 002 APPEND ♦A 002 APPLSFT T 002 DISK TO DISK.FILE «A 003 PRINT EXEC FILE H.A.A.U.G. VOL #13 CATALOG DISK VOLUME 001 (APP) \*I 005 MASTER #3 «A 006 RENUMBER APPLESOFT «A 018 DISK TO TAPE (RUN) \*A 004 EXOTIC LIST PRINTER (RUN) I 032 PSYCHIATRIST \*A 003 COPYRIGHT FP 1979 (APP) \*A 005 LOCATE APPLESOFT (APP) »A 009 NUMBER CONVERSION (RUN) \*I 0O9 CONVERT APPLESOFT l/II (RUN) I 048 APPLE 5 GAMES T 002 FILE »A 003 (mESOFT LISTER (APP)

H.A.A.U.G. VOL #14 CATALGG DISK VOLUME 001 »I 012 \*I 014 «I 014 «I 006 \*I 008 \*I 006 \*I 012 \*I 025 \*I 010 \*I 025 \*I Oil «A 003 «A 025 «A 008 «A 032 «A 007 \*A 009 \*I 013 »I 025 \*I 018 »I 009 CORPS 1.1 MUSIC MAKER **LIEUNENS** DHIT UNHIT N BIORYTHW <u>NUCTIVEFINU</u> KINDERGARTEN PACKAGE LONG DIVISION SERENDIPITY TIC-TAC-TOE (3D) RUCKET PILUT RANDOM SENTENCE GENERATOR COLOR DEMO HEAPSORT SIRING SAVE DEMO UREAT CIRCLE ROUTE<br>SUB CHASE GOLF SCORE k HANDICAP MUSIC DEMO (GOSUBS +) CONVERT APPLESOFT 1 TO II H.A.A.U.G. VOL #15 CATALOG DISK VOLUME 009 \*I 022 \*I Oil \*I 008 «I 012 «I 021 \*I 034 \*I 022 \*1 003 »B 003 ftl 040 \*I 003 \*I 010 \*I 022 \*I 003 \*B 006 »I 015 \*I 026 \*I 009 \*I 018 \*I 022 «I 006 »B 003 ♦I 046 HELLO MUSIC SYNTHESIS ACEY DUCEY PENTOMINO BRAIN BUSTER DECISIONS YESTERDAY KALIEDW/MUSIC HIRES ROUTINES STAT DEMO ALPHABET PRIMER BASIC SUBROUTINES LISSAJUU PALLERNS HIRES ROUTINE GR BLKJACK TRIPLE SLOT APPLE SLOT APPLE HIRES PAK BASIC INSTR SET APPLE Rffll TEST PROGRAMMED EXCERCISE H.A.A.U.G. VOL #16 CATALOG DISK VOLUME 001 \*I 001 «I 008 «I 026 H 034 »I 022 I 022 \*1 005 ♦I 014 \*I Oil 010 »I 030 \*8 012 «8 006 tl 014 \*I 008 »I 007 \*B 034 »I 009 \*1 006 \*I 052 \*I 008 HELLO renufi<br>Trislo<u>t</u> BRAIN TEASER<br>UTILITY UTILIT<u>Y</u> 1 THE WORM MATCHING QUIZ VARIABLE MESSAGE LIFE BY TICE LIFE BYTICE CLASSIFIER HIRES ROUTINES SPIROLATERAL APPLE HEX ADDITION DRILL MOTHER AND CHILD CATCH CLOCK STARTREK<br>APPLE BIO<mark>RYTHM</mark>

H.A.A.U.G. VUL #17 CATALOG DISK VOLUME 001 \*I 030 \*I 009 \*A 006 \*I 030 \*\* 006<br>1 004<br>1 004 »I 016 \*I 007 ♦I 013 \*A 009 «A 015 \*A 019 «A 016 \*I 008 »I 008 CORPS 1.4 TIME BOMB NUMBER CONVERSION RENUMBER APPLESOFT (APPEND) INTEGER TO APPLESOFT (DISK) nuvii<br>Baseball BEAUTY AUVILLE DRAGON MAZE BIORHYTHM 2 OTHELLO LUNAR LANDER GAMES.GAMES.GAMES SEA HUNT H.A.A.U.G. VOL #18 CATALOG DISK VOLUME 052 \*I <sup>004</sup> M \*I Oil TIC TAC TOE \*I <sup>008</sup> BIT DISPLAY »I 005 BOUNCING BALL \*I <sup>009</sup> HANDBALL-PONG »I 004 COLOR EATER I »I 012 AIR DEFENSE \*I Oil GOSOEM »I 003 UNBELIEVABLE ♦I 007 MINI TREK »I 004 TEXT CRAPS \*I <sup>009</sup> (3RAPHIC CRAPS \*I <sup>015</sup> REAL TIME DRAGON \*I Oil OTHELLO 010 ANTIAIRCRAFT I 010 STARD0D6ER \*I <sup>013</sup> AUTO DRIVER ♦I 012 AWARI I \*I <sup>022</sup> TWONKY \*A 026 ELIZA I \*A 004 GUMOWSKI \*I 004 SHAPES<br>\*I 003 DIGITAL CLOCK H.A.A.U.G. VOL #19 CATALOG DISK VOLUME 001 \*I 005 \*I 005 »I 007 »I 014 \*I 009 \*I 007 »I 007 »I 015 \*A 009 \*A 005 »A 007 \*A 004 »A 003 »A 006 SA 009 \*l oil \*i on »I 013 \*I 021 ft l 013 «I 009 »I 015 CORPS 1.2 LIST AND LOCATE (APPEND) BALLET S-C MUSIC LIFE 1.1 LIFE II LETTER DISCRIMINATION BLACKUUT MATRIX ARITHMETIC MATRIX INVERSION GUASSIAN QUADRATURE SIMULTANEOUS EQUATIONS-DERIVATIVE FUNCTION PLOT POLYNOMIAL RECiRESSION DATE OF EASTER DISASSEMBLE MACHINE CODE MACHINE WITH FP INSTRUCTICW;; CHASE CUBIC: D/WTS HAMMURABI

H.A.A.U.G. VUL #20 CATALOG DISK VOLUME 001 1. JULIE 2013<br>
1. JULIE 2018<br>
1. JULIE 2018<br>
1. JULIE 2018<br>
1. JULIE 2019<br>
2. JULIE 2019<br>
2. JULIE 2019<br>
2. JULIE 2019<br>
2. JULIE 2019<br>
2. JULIE 2019<br>
2. JULIE 2019<br>
2. JULIE 2019<br>
2. JULIE 2019<br>
2. JULIE 2019<br>
2. JULIE

CATALOG  $\mathcal{A}^{\mu}$ DISK VOLUME 012 41 005 RACES<br>
H.A.A.U.G. VOLUME 001<br>
NEW WOLUME 001<br>
CATALOG. VOLUME 001<br>
CATALOG VOLUME 001<br>
NEW WOLUME 002<br>
NEW WORRELINES WOLUME 002<br>
NEW WORRELINES AND CATALOG VOLUME 002<br>
NEW WORRELINES AND CATALOG VOLUME 91<br>
NEW W

M.A.A.U.G. VUL #24

M.H.H.U.U. VUL #Z/ CATALOG DISK VOLUME 004

H.A.A.U.G. VOL #30 **CATALOG** DISK VOLUME 001 H.A.A.U.G. VOL #31<br>CATALOG

 $H.A.A.U.G. VOL #33$ CATALOG CATA DISK VOLUME 001

CATALOG DISK VOLUME 001<br>
FISK VOLUME 001<br>
FISK VOLUME 001<br>
FISK VOLUME 001<br>
FISK VOLUME 001<br>
FISK VOLUME DOS<br>
FISK VOLUME DOS<br>
FISK VOLUME 2007<br>
FISK VOLUME 2007<br>
FISK VOLUME 2007<br>
FISK VOLUME 2007<br>
FISK VOLUME TITLE FISK FOR THE DISK VOLUME 001 H.A.A.U.G. VOL #31<br>
SITHLINE AND THE SAME PROPERTY OF SAME PROPERTY OF SAME AND THE SAME AND SAME OF SAME AND SAME OF SAME AND SAME AND SAME AND SAME AND CONTROLLED THE SAME OF SAME AND CONTROLLED AND CONTROLLED AND CONTR **H.A.A.U.C. VOL. 522**<br>
CONTAGO COMPROVERS TO A 1999 PRODUCE THE SERVE AND A 2000 PRODUCED A 2000 PRODUCED A 2000 PRODUCED 100 PRODUCED 100 PRODUCED 2000 PRODUCED 100 PRODUCED 2000 PRODUCED 100 PRODUCED 2000 PRODUCED 2000

H.A.A.U.G. VOL #36

H.A.A.U.G. VOL #39 CATALOG DISK VOLUME 001 #I 013 HELLO \*1 007 COPY<br>\*B 007 COPY.OBJ<br>\*I 043 APPLESOFT \*1 043 APPLESUFT<br>\*1 022 HUSTLE<br>\*A 029 MICROLISP<br>\*1 006 SHOOTOUT<br>\*4 000 HI-RES CHARACTER DEMO<br>\*8 003 HI-RES CHARACTER GENERATOR<br>\*B 006 CHARACTER TABLE<br>\*1 026 APPLE VISION<br>\*1 024 ENGINE<br>\*1 014 ENGINE \*B 006 INTEGER HI-RES<br>\*A 001 FILE CABINET<br>\*I 037 KALEIDOSCOPE H.A.A.U.G. VOL #40 CATALOG DISK VOLUME 017 \*I 021 HELLO<br>\*A 041 RISK<br>\*B 014 RISK2 \*B 014 RISK2<br>\*I 022 COLOR \* SOUND 16384<br>\*I 024 PAULS SONGWRITER<br>\*A 012 MATCH STICK GAME<br>\*A 021 CRAPS DICE GAME<br>\*A 025 STAT 20<br>\*A 022 SWARMS INSTRUCTIONS<br>\*A 022 SWARMS INSTRUCTIONS<br>\*I 012 INCOME PROPERTY EVALUATION<br>\*I 012 I \*B 006 WINDOW<br>\*I 003 ELUSIAN WINDOW HINEM: 8192<br>\*A 023 SUB2 \*A 003 BIRTHDAY<br>\*I 026 APPLEODION<br>\*B 008 WILLIAM TELL \*B 021 SELECTED CLASSICS<br>\*B 003 MERRY OLDSMOBILE \*I 003 ROTATING SHAPE<br>\*I 004 SOUND EFFECTS \*I 003 SPEECH RECOG LOMEM5500 H.A.A.U.G. VOL #41 CATALOG DISK VOLUME 002 \*I 004 COMMON \*1 006 PHONE LIST<br>\*1 006 PRINTOUT<br>\*1 004 INITIALIZE \*I 004 INITIALIZE<br>\*I 003 INIT<br>\*I 011 MAILIN<br>\*I 006 SORT<br>\*I 002 QUALIFIERS<br>\*I 013 REVIEW<br>\*I 003 LAKE<br>\*I 033 APPLE STARTREK<br>\*I 033 STAR WARS<br>\*A 024 PROJECTILES<br>\*A 014 BUZZWORD GENERATOR<br>\*A 014 BUZZWORD GENERATOR<br>\*A 010 MAZE +4 035 THE WORD<br>+4 021 TAG CHECK<br>+4 022 SYNC PATTERN<br>+1 019 CARD FILE T 014 POINTERS T 008 FILE FOR CARD FILE<br>T 001 DAC T OOI NEW

DISK VOLUME 254 \*I 002 HELLO<br>\*I 043 APPLESOFT<br>\*I 018 ANIMALS<br>\*B 009 UPDATE 3.2<br>\*I 014 COPY \*1 009 COLOR DEMO:<br>\*B 003 CHAIN<br>\*A 009 COLOR DEMOSOFT<br>\*A 028 LITTLE BRICK OUT **\*A 028 LITTLE BRICK OUT<br>\*A 003 MAKE TEXT<br>\*A 003 RETRIEVE TEXT<br>\*A 010 EXEC DEMO<br>\*A 010 RANDOM<br>\*T 003 APPLE PROMS<br>\*A 039 RENUMBER INSTRUCTIONS<br>\*A 014 RENUMBER INSTRUCTIONS<br>T 004 BOVER OF** T 002 POKELOC<br>A 002 EVEN MORE RECENT PROGRAM!!<br>H.A.A.U.G. VOL #43 CATALOG DISK VOLUME 001 \*I 007 SLIDE SHOW 2<br>\*B 007 COPY.OBJ<br>\*B 034 RANDOM LADY.PIC **ED 034 LADY BE GOOD.PIC**<br> **ED 034 MACROMETER.PIC**<br> **ED 034 DIP CHIPS.PIC**<br> **ED 034 DIP CHIPS.PIC**<br> **ED 034 TEX.PIC \*B 034 SQUEEZE.PIC**<br>\*B 034 SQUEEZE.PIC<br>\*B 034 WINSTON CHURCHINE.PIC<br>\*B 034 WINSTON CHURCHILL.PIC<br>\*B 034 A GIRL'S BEST FRIEND.PIC<br>\*B 034 A GIRL'S BEST FRIEND.PIC<br>\*B 034 A GIRL'S BEST FRIEND.PIC<br>\*B 034 A GIRL'S BEST FRIEND. H.A.A.U.G. VOL #44 CATALOG DISK VOLUME 001 \*1 007 HELLO<br>\*1 006 COPY<br>\*B 007 COPY, OBJ<br>\*1 026 CHASER<br>\*1 028 MISSION: U-BOAT<br>\*1 028 MISSION: U-BOAT<br>\*1 054 APPLE ORGAN<br>\*1 054 APPLE ORGAN<br>\*1 047 GREAT AMERICAN PROB, MACHINE<br>\*B 003 RENUM/APPEND<br>\*1 063 THE INFINITE NUMBER **CATALOG** DISK VOLUME 001 I 003 BOOT<br>A 005 DSKDSK<br>A 003 DSKMTP<br>A 022 MEDICAL<br>A 012 GRADING ROUTINE<br>I 019 COLOR DEMO I<br>I 024 GDLOR DEMO I<br>I 004 APPLESCOPE I<br>I 004 APPLESCOPE II<br>I 004 APPLESCOPE II<br>A 028 FEET & INCHES CALCULATOR<br>A 016 ENNER<br>I 033 COL I 003 BOOT **T 003 FILE** T 009 COPYIT

A 003 TTY-DV

CATALOG

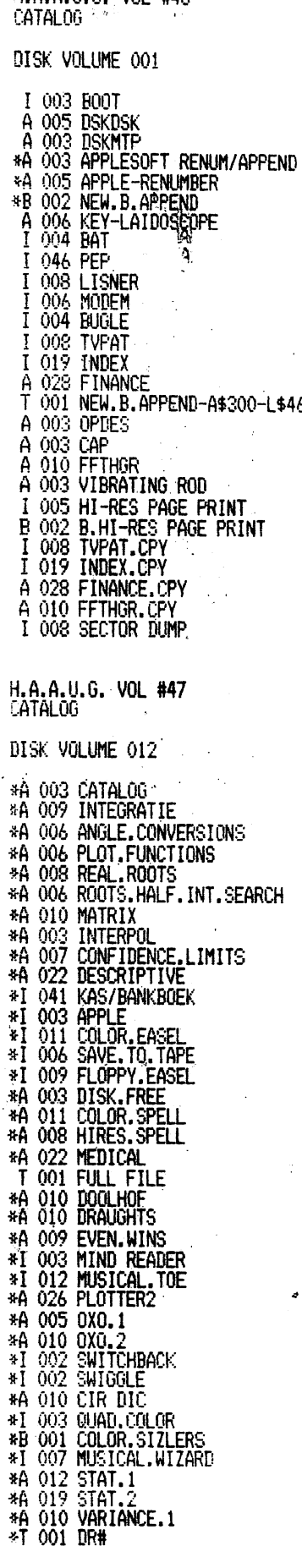

 $H \Delta \Delta H G$  With  $H \Delta A$ 

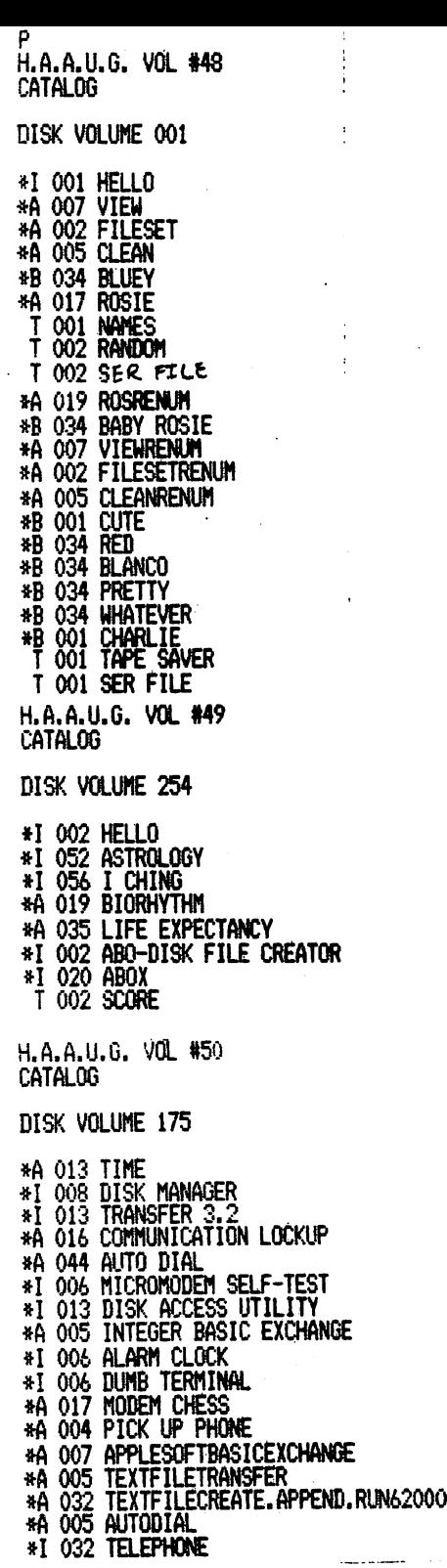

H.A.A.U.G. VOL #51 CATALOG DISK VOLUME 100^ HELLO PROFESSIONAL SECRETARY BILLINGS/LEDGER BILLINGS/INVOICE INVENTORY TAX PLANNING DATA MANAGEMENT LEDGER RECORD SYSTEM HAILING LIST MANAGEMENT CARETAKER DISK CHECKBOOK THE LUSCHER COLOR TEST EXEC DEMO DO'ER INTERRUPT HANDLER EVEN MORE RECENT PROGRAM! <sup>I</sup> CHANGE DOS COMMANDS DECIDER #20 DISK DUMP #12 REM LINE FORMAT HEX EXAMPLE #3 TRANSFER(3.2 48K) n<br>DECIDER FILEFCTR EDIT-1 (300.38F) BASIC EDIT HELPER SORT I/O (SHELL-METZNER) SORT RTN (SHELL-METZNER) FOURIER ANALYSIS TALKING APPLE (800.86B) A 002 I 023 I 029 I 024 I 043 I 036 I 026 I 004 \*I 012 #I 008 \*I 043 \*A 010 «A 010 \*T 004 \*B 004 \*A 002 \*A 013 \*A 022 \*I 009 \*A 002 »I 004 \*I 002 »I 001 \*T 002 »B 002 »I 003 \*I 007 \*B 002 \*A 000 \*B 002 T 001 DECIDER FILElTEMFCTR H.A.A.U.G. VOL #52 CATALOG DISK VOLUME 001 I 004 HELLO »I Oil BOXER \*I 005 MUZAK \*I 006 BIO II tl 005 RND NO FREQ \*I 005 COLOR STROBE \*I 007 APPLE HEX \*I 005 MCLEAN \*I 014 PIZZA \*I 020 COLOSSUS \*I 006 ENTERPRISE \*I 005 PAGEl/2 \*A 008 STRING/STORE FOR TAPE \*A 005 SIMPLER INTEREST »A 010 DAY OF WEEK «A 004 RANDOM ELEPHANT \*A 019 MADLIB »I 004 DRAGON LOAD «B 033 DRAGON \*B 005 HI-RES LOW LEVEL «I 010 VINCENT \*A 017 DOS UTILITY #1 4l 017 IMPROVED CAT-1 (SUM) «I 007 B/BSTAT (LATEST VER) 4B 008 IfPROVED CAT (B-RLIN> «A 008 TIME TEACHER #I 004 RENUMBER MOTES \*B 002 INTEGER RENUMBER 4B 002 APPLESOFT RENUMBER !^B 007 PSHAPE \*I 003 QUAD COLOR \*I 007 MUSICW..WIZARD **\*I 016 HORSE** \*I 002 SWITCHBACK \*I 006 BASIC.TOKENS #1 004 LINE.X.REF \*I 004 WIGWIZ »B 002 LIfEX A\$800 L\$F6 \*I 006 HELLO MYSTERY \*I 004 EIGHT.QUEENS

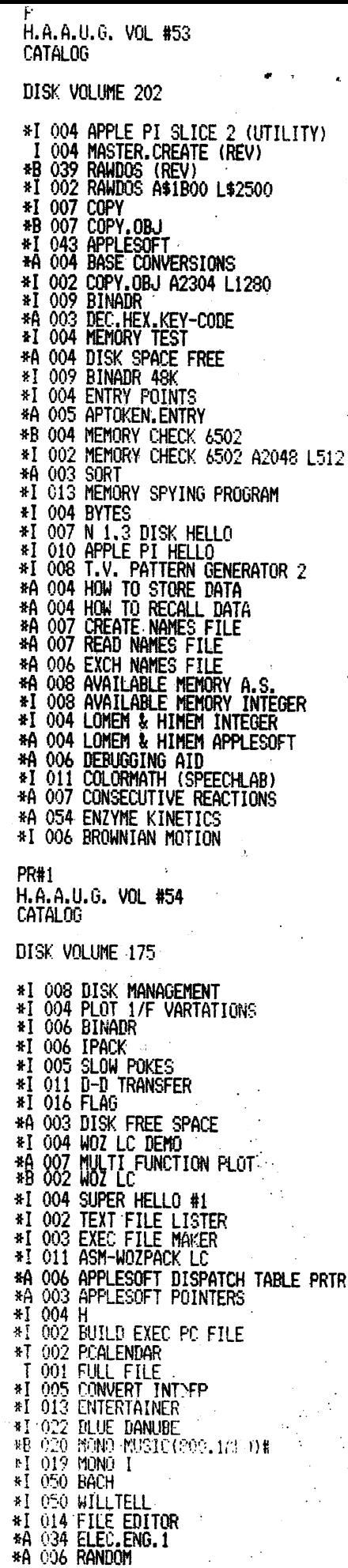

 $\ddot{\phantom{1}}$ 

PR#1 H.A.A.U.G. VOL #55 . CATALOG

H.A.A.U.G. VOL. #58 CATALOG

DISK VOLUME 254 **PRIME SUGGEST PRIME SUGGESTION** 2002 AND 1990 WILLIME 254 MANUSE IT AND 1990 WILLIME 275<br>
PRIME ILL.C. VOL. #57<br>
CATALOG: VOL. #57<br>
CATALOG: VOL. #57<br>
CATALOG: VOL. #57<br>
CATALOG: VOL. #57<br>
CATALOG: VOL. #57<br>
CATALOG: VOL

H.A.A.U.G. VOL #61

CATALOG

# SATURDAY SOFTWARE EXCHANGE

"How do I get a crack at all those programs you say you have?" Last Saturday of the month, unless you arrangements on your own with another HAAUG member or with<br>Dennis Cornwell, our Software Librarian, We meet at the Dennis Cornwell, our Software Librarian. We meet at the<br>Houston Amateur Radio Club (HARC) building. 7011 Lozier Houston Amateur Radio Club (HARC) building, 7011 Lozier<br>Street. Go out Old Spanish Trail (Route 90) about two Go out Old Spanish Trail (Route 90) about two<br>of the AstroDome. Cross Almeda. Look on the miles east of the AstroDome. Cross Almeda. Look right for Peerless, Del Rio, Burkett, and LOZIER Streets. Right down Lozier. I know, I know; you think you're lost back In there! Those there are pot holes City Council doesn't want to hear about, either. Drive past the "Road Closed" barrier and see the HARC clubhouse down on the left. Things get going about 2:00 p.m. Bring your Apple, extension cord and plug adapters, empty disks, whatever you think you need.

Several dual-disk copying stations will be set up<br>inside. Dennis will have the entire software library. Dennis will have the entire software library. Disk copying limit is five disks from Dennis at one time,<br>so everybody has a chance. Mark the library catalog in has a chance. Mark the library catalog in this Issue of "APPLE BARREL" ahead of time so you know what you want. In general, the lower numbered volumes are less sophisticated programs from the olden days, but there are gems and classics scattered throughout.

HAAUG makes a practice of culling out obvious copywrited programs, although in some instances we have gotten ahold of early versions of stuff that later on hit<br>it big, Just like many other Apple Users Groups, we have Just like many other Apple Users Groups, we have members who make all or part of their living writing<br>software, and we are not in business to rip off their and we are not in business to rip off their talent. Still and all, we have as fine a collection as anyone!

When not copying programs, members talk over programming problems, ideas for hardware projects, evaluate new equipment, hold orientation for new members, and drool over the latest machine language acrobatics from Bob Stout.

Last Saturday of the month, 2:00 p.m.

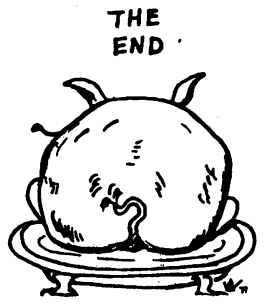

Ed Seeger, Editor APPLE BARREL 4331 Nenana Drive Houston, Texas 77035

(713) 723-6919

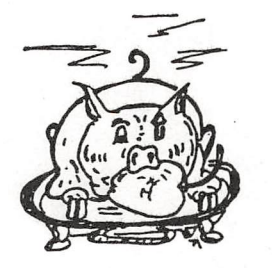

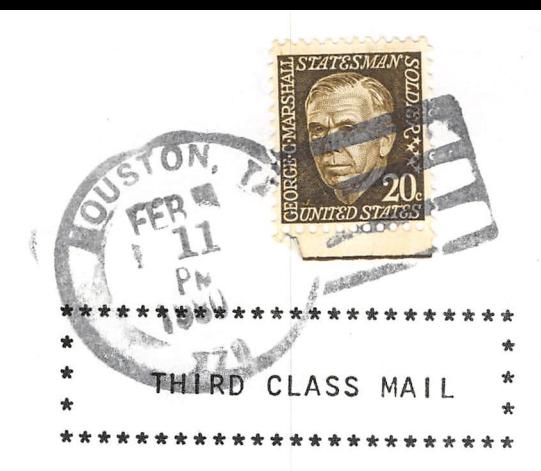

DeWayne Van Hoozer 4510 Avalon Lawton, OK 73501

Postmasters:

Address correction requested

**美数** 

# NOTE NEW HAAUG MEETING PLACE SEE STORY INSIDE NEXT MEETING WEDNESDAY, FEBRUARY 13